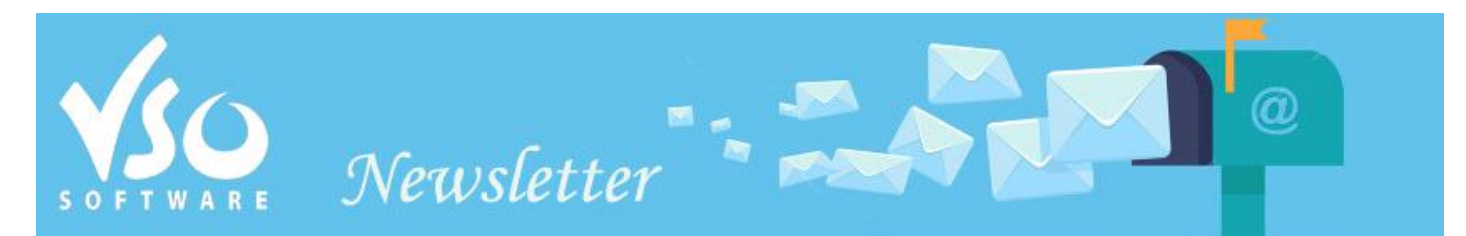

**VSO Software Newsletter n°42** Février 2015

Dans cette édition:

- **- Les nouveautés**
- **- Sondage VSO**
- **- Astuce**

### **Les nouveautés**

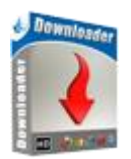

### **- VSO Downloader: se débarrasser de la publicité**

Deux nouvelles options ont été ajoutées à [VSO Downloader](http://www.vso-software.fr/products/downloader/vso-downloader.php?adl=1) pour pouvoir se débarrasser des vidéos de pub intempestive détectées automatiquement par le logiciel. Vous pouvez maintenant bloquer la détection future de ce type de pub en faisant un clic droit sur la vidéo téléchargée, puis cliquer sur "Ajouter à une liste" puis choisir entre bloquer tous les fichiers avec la même extension ("Extension ignorée") ou bannir l'hébergeur de la vidéo ("Anti pub").

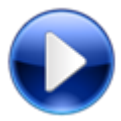

#### **- Rotation automatique des vidéos**

Notre lecteur vidéo gratuit [Vidéo Media Player \(VMP\)](http://fr.vso-software.fr/products/vmp/vso-media-player.php) intègre une nouvelle fonction: la rotation automatique de la vidéo, si celle ci est dans le mauvais sens, ce qui est souvent le cas des vidéos filmées avec un smartphone. Télécharger la dernière version [ici.](http://fr.vso-software.fr/download.php)

## **Sondage VSO**

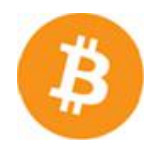

#### **- Souhaitez-vous payer en Bitcoins?**

Le Bitcoin, la nouvelle monnaie virtuelle fait de plus en plus d'adeptes. Avant de l'intégrer dans nos options de paiement, nous aimerions avoir votre avis. Répondez à l'unique question de notre sondage [en cliquant sur ce lien.](http://strawpoll.me/3466717) Merci!

# **Astuce**

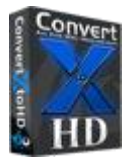

## - **Comment convertir vos vidéos en format Blu-ray**

Le mois dernier nous avons sorti notre nouveau logiciel pour convertir tout type de vidéo en format Blu-ray, [ConvertXtoHD.](http://www.vso-software.fr/products/convert-x-to-hd/?adl=1) Bien qu'il soit très simple à utiliser, nous avons fait une [vidéo de démo](https://www.youtube.com/watch?v=FM2a2umoEm4) et un quide complet d'utilisation du programme. Vous n'avez donc plus aucune excuse pour ne pas donner à vos vidéos la qualité haute définition qu'elles méritent!

N'hésitez pas à nous contacter, en utilisant notre [formulaire de support](http://fr.vso-software.fr/contactform.php?adl=1) ou nos comptes **[Facebook](http://www.facebook.com/VSOsoft)** et [Twitter.](http://twitter.com/#%21/vsosoftware)

A bientôt ! L'équipe VSO Software

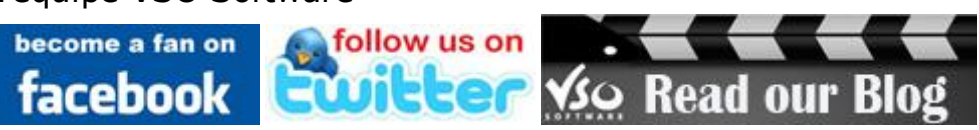